## **Distribué gratuitement via YMartin.com / ve2ymm.com**

MMQ0004.DOC Le MicroMensuel du Québec - Mai 1993 Page 1

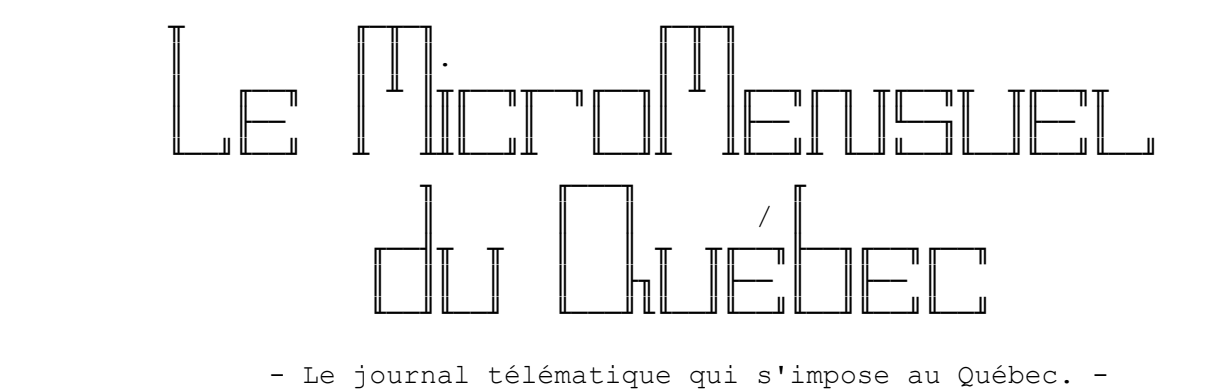

 Volume #1 - Numéro #4 Mai 1993

∙ Centre d'édition

 TechnoBytes BBS - (514)278-1963 - 14.4k/v.32bis. Ouvert 24h tous les jours de la semaine.

╘══════════════════════════════════════════════════════════════╛

╘══════════════════════════════════════════════════════════════╛

 Pour avoir la plus récente copie du MMQ, faites une requête de MMQ sur TechnoBytes BBS au travers de votre mailer.

- Édition, rédaction et montage -

 L'édition et le montage de cette copie a été effectuée par Constantin Koutrias.

NOTE: Cette copie a été formatée pour impression.

- Sommaire — ╘══════════════════════════════════════════════════════════════╛ Note de l'éditeur . . . . . . . . . . . . . . . . . . . . Page 2 Formulaire d'application pour le MMQ. . . . . . . . . . Page 3 Le château de fer (3e Chapitre) . . . . . . . . . . . . Page 3 Le TurboPascal par Jean Gravel. . . . . . . . . . . . . Page 9 Le TOP 5 des taglines . . . . . . . . . . . . . . . . . Page 12 Les grandes innovations canadiennes . . . . . . . . . . Page 13 L'expert et le plagiat. . . . . . . . . . . . . . . . . . Page 14 Chronique TurboPascal . . . . . . . . . . . . . . . . . Page 15 ENIAC 1941, le premier calculateur électronique . . . . . Page 19

## - Note de l'éditeur —

 eh non! La température nous gâte pas dans le sud du Québec où le MMQ est édité. Disons que cela fait deux semaines maintenant qu'on a que de la pluie. Même mon parapluie en a pris pour son rhume. :-) Il a cracké !!! En espérant qu'on aura au moins un été cette année. :-(

╘══════════════════════════════════════════════════════════════╛

 Ce mois-ci nous avons d'excellents articles pour les programmeurs débutants/intermédiaire de TurboPascal. Le Château de Fer poursuit ses aventures et un intéréssant article sur le plagiat informatique, et le code d'éthique des usagers sur un babillard.

 Le MicroMensuel du Québec a toujours besoin de vous pour des articles. Le journal est fait pour vous, et c'est à vous de partager vos connaissances avec les autres. N'hésitez pas à nous faire parvenir vos articles. Tout article bien structuré sera publié sans problèmes.

Le temps n'est qu'un passage...

Constantin Koutrias

┌─ Formulaire d'application du MMQ ────────────────────────────┐

 J'aimerai recevoir le MicroMensuel du Québec au travers de mon "mailer" dès sa sortie. Je consens à ce qu'il soit mit en HOLD sur TechnoBytes BBS si je suis longue distance de TechnoBytes BBS. Je ferai un poll à tous les 1er du mois.

╘══════════════════════════════════════════════════════════════╛

 Nom du babillard: [. . . . . . . . . . . . . . . . . . . . . . ] Nom de l'opérateur: [. . . . . . . . . . . . . . . . . . . . . ] Numéro du babillard: [ . . . . . . . . . . . . . . . . . . . . ] Numéro de l'opérateur: [ . . . . . . . . . . . . . . . . . . . ] Adresse réseau: [. . . . . . . . . . . . . . . . . . . . . . . ] Ville: [ . . . . . . . . . . . . . . . . . . . . . . . . . . . ]

 A envoyer sous forme NetMail sur TechnoBytes BBS. Merci de votre attention.

╘══════════════════════════════════════════════════════════════╛

Constantin Koutrias

□ Le Château de fer −

CHAPITRE 2

Un vieil ennemi

 Le lendemain, Télem se promenait dans le parc, réfléchissant à un système qui faciliterait la levée des illusions dans l'ordre dans lequel elle avaient été créées. Il avait en tête une idée de sortilège qui permettrait peut être d'atteindre ce but. C'est alors qu'il vit Dame Eléono ra, l'Archimage, assise sur un banc en train d'enseigner à un groupe de novices. Elle était très âgée et, bien que les affaires de la confrérie ne fussent pas très accaparantes, elle ne parlait pas souvent aux aspirants-magiciens.

 - Bonjour, Télem, dit-elle en le voyant. Viens te joindre à nous. Nous sommes justement en train de parler des affaires du royaume d'Erkléion.

 Télem s'assit au milieu du groupe d'une dizaine de novices assis en demi-cercle face au banc. Ghen, qui était là, le salua vaguement. Aucune trace d'Alys.

- Je viens d'entrer en communication par la pensée avec un

 des nôtres qui est en Erkléion, expliqua Eléonora. Le royau me est au bord de la guerre civile. Nous savons que le royaume était en réalité contrôlé par les magiciens renégats, et en particulier par les trois Ducs-magiciens. Il y a un peu moins de deux ans, ces magiciens y ont pris le pouvoir et déclaré la guerre au royaume de Télésgrie.

 L'armée d'Erkléion a été arrêtée et détruite face à la ville d'Arieste et la plupart des magiciens renégats tués. Ceux qui ne connaissent pas l'histoire pourront demander à Télem de la leur raconter: c'est grâce à lui et à l'anneau de Qader que les Ducs-magiciens ont pu être arrêtés avant que le chaos ne s'empare complètement de la région (1).

 Quelques nouveaux, arrivés sur l'île avec le dernier bac, un mois auparavant, se retournèrent vers Télem. Raconté comme le faisait Eléonora, cela semblait avoir été une belle aventure, mais le jeune magicien était passé près d'y laisser sa vie et il n'aimait guère qu'on évoque ces mauvais souvenir.

## L'Archimage continua:

 - Il faut croire que certains magiciens ennemis ont survécu à leur défaite, ou alors que quelques-uns n'avaient pas participé à l'invasion, parce que le pouvoir des magiciens renégats est en train de se reconstituer en Erkléion. Après la défaite, le peuple avait exigé que le roi abdique, car il avait été manipulé par les magiciens. Quelques révoltes paysannes ont également éclaté, contre les nobles soupçonnés d'abriter des "sorciers" ou d'en être eux-mêmes. Actuelle ment, il semble que les magiciens qui restent sont en train de regrouper leurs forces pour prendre le pouvoir. --------------------

Lire L'héritage de Qader dans la même collection.

 - Qui dirige les magiciens renégats, cette fois? demanda l'un des novices.

 - Je ne le sais pas, répondit Eléonora. Certainement quelqu'un d'extrêmement puissant. Les renégats sont diffi ciles à regrouper. Leur chef a dû employer la violence et la menace pour y parvenir.

 Télem remarqua soudainement Maître Serratis qui arrivait, marchant et courant à la fois.

 - Télem, Ghen! lança-t-il, tout essoufflé. Alys vous réclame. Elle est gravement malade.

\*\*\*\*\*\*

 Maître Delphen était déjà auprès de la malade. Alys avait le souffle court et la sueur perlait sur son front. Elle ne semblait pas être très consciente de ce qui se passait autour d'elle : elle était brûlante de fièvre et marmonnait parfois deux ou trois mots inintelligibles avant de retomber dans sa torpeur.

 - Son état se détériore rapidement, dit Maître Delphen. Il y a cinq minutes, elle était encore capable de parler.

 - Elle ne va pas mourir, tout de même? demanda Ghen. La magie va la guérir!

 - J'ai déjà tout essayé, répondit le vieux magicien. Il n'y a aucun sortilège qui fasse l'affaire.

 - Mon épée, Aradril, a le pouvoir de guérir les blessures, dit Télem. Je cours la chercher.

 Lorsqu'il revint, quelques minutes plus tard, Maître Serratis était en train de se concentrer sur Alys. Il resta en transe quelques secondes, puis se releva.

- Laissez-moi faire, dit Télem.

 Il passa tranquillement l'épée au-dessus d'Alys. La jeune fille remua un peu, comme si elle rêvait, et gémit.

 - Je ne pense pas qu'Aradril puisse quoi que ce soit pour ton amie, dit Maître Serratis au bout d'un moment. Elle est possédée par un démon.

- Un démon? s'exclama Ghen.

 - Les démons sont des êtres malfaisants venant du centre de la Terre. On peut les appeler avec des rituels spéciaux, les évocations. Les magiciens renégats eux-mêmes n'évoquent plus que rarement des démons. Ils sont trop imprévisibles, trop malins.

- Mais alors, d'où sort-il, celui-là? demanda Télem.

 - Les démons ont la possibilité de se déplacer une fois rendus sur Terre; ils peuvent ainsi effectuer et maintenir un sortilège à une très grande distance du magicien. Autrement dit, il y a quelqu'un loin d'ici qui a évoqué ce démon et qui lui a demandé de rendre Alys malade. Si ce n'est pas une maladie mortelle, le démon est en mesure de la faire durer indéfiniment.

 - Mais c'est affreux! dit Télem. Qui voudrait faire une chose pareille à Alys?

 - Ca, il faudrait le demander au démon lui-même. Avec votre aide, c'est possible, mais c'est un rituel qui prend quelques heures à préparer.

\*\*\*\*\*\*

 L'Archimage Eléonora avait tenu à se joindre au rituel. Maître Serratis avait accepté son offre avec joie: ils ne seraient pas trop de quatre magiciens pour contrôler le démon lorsqu'on lui parlerait. Il ne tenait toutefois pas à répandre la nouvelle, de crainte de provoquer la panique sur l'île de Gort. Il redoutait, en effet, que le collège de magie ne soit en train de subir une attaque à distance et qu'Alys soit seulement la première victime.

 Maître Serratis avait dessiné des signes sur le visage d'Alys, puis fait transporter son lit au milieu d'un cercle qu'il avait tracé à même le plancher. La pièce n'était éclairée que par quelques bougies. Dame Eléonora, Serratis, Delphen et Télem méditaient en se tenant par la main, à quelques pas du cercle. Ghen, qui n'était pas encore magicien, se contentait d'observer.

 Lorsqu'il eût jugé qu'ils avaient accumulé assez de puissance magique en eux-mêmes, Maître Serratis commença à psalmodier des paroles étranges, tout doucement d'abord, puis de plus en plus fort, jusqu'à ce qu'il en vienne à crier. En autant que Télem pouvait comprendre, il s'agissait d'un mélange de cajoleries et de menaces visant à convaincre le démon de se manifester.

 De la fumée sortit de la bouche et des narines d'Alys. Elle monta en volutes paresseuses, prenant lentement la forme d'un petit être gras, possédant de grandes dents pointues. Il était d'une laideur abominable, brunâtre avec des taches vertes qui rappelaient des moisissures, mais plutôt transparent.

- Comment t'appelles-tu? demanda Serratis au démon.

 Télem, qui tenait toujours les autres magiciens par la main, sentit un peu de pouvoir magique lui échapper. Maître Serratis avait besoin de toute l'énergie possible pour contraindre le démon à lui répondre.

 - Hhrytsn, lui répondit le démon d'une voix qui ressemblait à un crachement.

- Hhrytsn, pourquoi t'en est-tu pris à Alys?

 - Un magicien m'a appelé sur Terre et a enfermé une partie de mon énergie vitale dans un cristal. Il m'a obligé à la tourmenter en échange de ma libération. Et si je n'étais pas lié par ce cristal, je te broierais les os pour ton insolence, humain!

- Qui est ce magicien?

 - Je ne peux le dire qu'à une seule personne: Tétragram maton. Est-il ici?

- Je suis là, répondit Télem, surpris et inquiet.

 - Le Duc-magicien Prentziq te lance un défi, lui répondit le démon, chaque mot résonnant comme une injure. Tu dois venir l'affronter seul à sa forteresse, le Château de Fer. Tant que tu n'y seras pas allé, Alys souffrira.

- C'est impossible, Prentziq est mort...

 Télem se sentit soudainement drainé de presque toute son énergie magique. Maître Serratis, blême, avait le visage couvert de sueur. Il semblait mal en point.

 - Telle est la volonté de Prentziq! Lança encore le démon, avant de réintégrer le corps d'Alys.

Serratis perdit connaissance.

\*\*\*\*\*\*

 - Ce Prentziq était le chef des Ducs-magiciens du royaume d'Erkléion, n'est-ce pas? demanda à Télem Maître Serratis, à peine remis de sa lutte contre le démon.

 - Oui... Mais il devrait être mort! Il a été happé par le chaos lors du siège d'Arieste, voilà un an et demi.

 - Le chaos est une chose très imprévisible, intervint Dame Eléonora. Il n'est pas complètement impensable qu'une personne qui aurait été happée puisse en être rejetée. Mais dans quel état, je me le demande. Dans le chaos, rien n'a de forme fixe: je frissonne rien qu'à penser à ce qui peut y arriver au corps de quelqu'un. Sans parler de la folie, qui doit vite s'emparer de celui qui est exposé à cet univers sans lois.

- Pourtant, il en est revenu, dit Télem.

- Que pouvons-nous faire? demanda Maître Delphen.

 - La seule manière de renvoyer le démon serait de s'en prendre à ce cristal qui le retient sur Terre, répondit Maître Serratis. Les démons sont malfaisants, mais ils n'aiment pas s'attarder dans notre univers. Une fois libéré, Hhrytsn retournerait vite chez lui. Nous ne pouvons pas faire grand-chose, je le crains.

- A part relever le défi, dit pensivement Télem.

- Tu n'y penses pas! Prentziq est un magicien terrible!

 - Penses-tu que je l'ignore? Je l'ai déjà affronté une fois, et il m'a pratiquement vaincu: de suis passé à un cheveu de perdre à tout jamais l'anneau de Qader. Mais cette fois, je serais mieux préparé: je suis magicien, et j'ai toujours l'anneau pour me protéger.

 - J'admets que tu es l'apprenti le plus doué que j'aie jamais eu, mais de là à être un véritable magicien! s'emporta Maître Serratis. Il te reste encore bien des choses à apprendre avant d'atteindre le niveau de Prentziq. Et s'il te lance un défi, c'est qu'il a dû préparer quelque chose de sournois!

 - Nous n'avons pas d'autre choix! Nous ne pouvons tout de même pas laisser Alys dans cet état sans rien tenter. Moi, en tout cas, je ne le peux pas!

 Maître Serratis ne trouva rien à répondre. Télem lut la résignation dans le regard d'Eléonora. Il partirait.

 Chapitre 2 du Château de Fer, roman de Philippe Gauthier publié aux Éditions Paulines en avril 1990. Disponible chez votre libraire pour \$7.95.

 Ou commandez directement auprès de Philippe Gauthier (\$7.00 et pas de TPS à payer).

Il y a aussi Le Chateur de Fer et Le Destin de Qader.

Prix pour les 3: 20\$.

 Pour information envoyer ca au 1:167/580 ou au 1:167/506, à Philippe Gauthier.

Le TurboPascal par Jean Gravel -

Cette chronique est à l'intention de ceux qui possèdent ou veulent se procurer un micro-ordinateur et qui souhaitent découvrir les possibilités de la programmation.

╔═════════════════════════════════════════════════════════════════════════════╗

║ ║

╘══════════════════════════════════════════════════════════════╛

Le langage Pascal sera utilisé pour la bonne raison qu'il est le seul que ie connaisse (Hummmm...).

Tout au long des articles qui paraîtront sous ce thème, le but reste le même: "affirmer la compréhension des objets et techniques de programmation en «enseignant» au micro-ordinateur à générer les résultats désirés tout en apprivoisant un langage particulier."

║ ║

╚═════════════════════════════════════════════════════════════════════════════╝

║ ║

Vous pourrez me communiquer vos commentaires et vos suggestions par le biais de la conférence FM-REDACTION qui sert de support au journal télématique MMQ.

## INTRODUCTION AU PASCAL: Éditeur et compilateur ===============================================

Un programme étant une suite d'instructions, tous les langages de programmation nécessitent un éditeur de texte et un compilateur de texte. L'éditeur permet d'entrer les instructions alors que le compilateur les code pour le rendre exécutable par le microordinateur. Le programmeur tape les instructions dans un fichier texte, commande au compilateur de faire son travail puis utilise le fruit de sa programmation. Tout au long de la chronique "Introduction au Pascal" on utilisera le compilateur Turbo-Pascal de Borland.

L'éditeur n'est autre qu'un traitement de texte de base, permettant de se déplacer dans un texte, d'effectuer des corrections, de sauvegarder et de récupérer des textes à l'aide de commandes simples.

Prenant pour acquis qu'on dispose du Turbo-Pascal et qu'on est prêt à le faire fonctionner, on entre dans l'éditeur en tapant à l'indicatif du DOS la commande "TURBO" et on confirme avec la touche <Retour>. Voici les commandes de l'éditeur qui sont couramment utilisées:

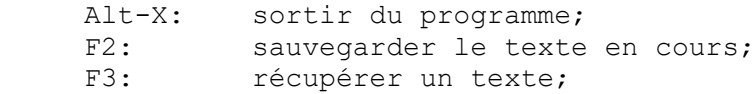

- Alt-F3: sauvegarder et sortir du texte en cours; Alt-F5: montrer le résultat, les impressions, du programme exécuté;
- F9: commander de compiler les instructions du texte en cours;
- Ctrl-F9: commande de compiler puis d'exécuter le programme obtenu.

Lorsqu'on exécute un programme il arrive qu'il boucle indéfiniment sur lui-même. On peut l'interrompre temporairement en pressant sur la touche <Pause> ou l'interrompre complètement en pressant les touches <Ctrl-Break>.

Lorsqu'on édite un texte, c'est-à-dire une suite d'instructions, on utilise les touches d'édition courantes <Del>, <Ins>, <PgUp>, <PgDn>, <Home>, <End>, <BackSpace>, etc. Le compilateur est intégré à l'éditeur. Il s'active avec la touche <F9>. Toutes les instructions sont procédées de haut en bas, de la droite vers la gauche. Le compilateur vérifie si toutes les instructions sont cohérentes et si le programme résultant est exécutable. S'il repère une ambiguïté quelconque, le compilateur donne un message d'erreur et montre en surbrillance la ligne en cause. Si votre programme est "sans erreur prévisible", le compilateur donne un message indiquant que la compilation s'est terminée avec succès. On peut alors faire fonctionner le programme et vérifier s'il effectue le travail souhaité.

Notre premier programme -----------------------

Le langage Pascal possède ses règles de syntaxe et ses mots réservés. Le mot "Program" par exemple, apparaissant à la première ligne de l'exemple suivant, indique au compilateur que les instructions subséquentes font partie du programme. Dans un programme Pascal, on distingue deux sections importantes. La "section des déclarations" et la "section des instructions".

Le Pascal n'autorise pas l'usage de constantes ou de variables tant qu'elles ne sont pas déclarées en début de programme. Ainsi, dans l'exemple, avant d'utiliser la variable "A" dans une instruction, on doit la déclarer comme étant une variable (var) pouvant contenir un entier (: longint). Le type de la variable est un "longint", "long" pour grand et "int" pour entier.

L'exemple 1 affiche les exponentiations successives d'une nombre donné.

 Program Exemple\_1; var A,B : longint; label Boucle;

 begin readln(A);  $B:=1;$  Boucle:  $B:=B*A;$  writeln(B); readln; Goto Boucle; end.

La première ligne du programme identifie le titre du programme; le programme porte le nom "Exemple\_1".

La deuxième ligne déclare deux variables, "A" et "B" comme étant des entiers.

La troisième ligne déclare un label, "Boucle:" comme étant un point d'embranchement sur lequel peut pointer une instruction "GOTO".

Les quatrième et dernière lignes du programme déterminent respectivement le début et la fin des instructions. Les lignes intermédiaires sont les instructions du programme. On peut donc dire que la section des déclarations comprend toutes les lignes comprises entre "Program ...;" et "begin" et que la section des instructions comprend toutes les lignes comprises entre "begin" et "end.".

L'instruction "readln(A);" commande d'entrer (read: lire) la valeur de la variable "A" au clavier, "B:=1;" assigne la valeur 1 à la variable "B", "B:=B\*A;" est une autre assignation qui enregistre la valeur "B\*A" dans la variable "B" et "writeln(B);" commande d'imprimer (write: écrire) à l'écran la valeur de la variable "B". L'instruction "readln;" permet une pause entre les itérations successives. Remarquez que toutes les déclarations et instructions se terminent par un point-virgule ";" excepté le mot "begin" et le label "Boucle:".

Après avoir transcrit l'exemple dans l'éditeur, assurez-vous de son intégrité en tentant de le compiler <F9>. Si un message d'erreur survient, révisez les lignes et recompilez.

On remarque que l'Exemple 1 n'utilise pas la fonction "y^x" habituellement disponible sur une calculatrice. La raison en est bien simple: cette fonction n'est pas définie dans le langage Pascal. Le problème se contourne facilement et efficacement. Plutôt que d'évaluer à chaque boucle la valeur de la puissance de "A", on multiplie par "A" le résultat obtenu au dernier tour. Ainsi, tour à tour la valeur de "B" prend les puissances de "A": "B = "A" au premier tour, "B = A^2" au deuxième tour, etc.

Lorsqu'on aura bien compris le premier exemple, on pourra faire précéder la ligne "readln(A);" de la ligne "write('Entrez un nombre: ');" et remplacer la ligne "writeln(B);" par la ligne "writeln('Exponentiation = ',B);" pour réaliser comment on peut formater les impressions à l'écran.

La ligne qui imprime le résultat des puissances successives de "B" montre la souplesse de cette fonction. On peut commander d'imprimer plusieurs sortes d'objets dans une même instruction en séparant chacun d'eux par des virgules. Le texte doit être donné entre des apostrophes. Si une apostrophe fait partie du texte, on la double afin que le compilateur comprenne que l'apostrophe n'indique pas la fin du texte mais bien le caractère apostrophe.

Dans le prochain numéro, on expliquera les notions de boucles et du même coup on éliminera les risques de "programmation spaghetti" qu'entraîne inévitablement l'usage de l'instruction "GOTO".

Jean Gravel directement de Rimouski

- Le TOP 5 des taglines ---

 1. Pour la secrétaire en camping : WordPerfect au propane. 2. òó/\/\ Bon v'là qu'la nana ce fait du cinoche! M'enfin! 3. Chasse au lapin: Cachez-vous et imitez le son des carottes. 4. J'étudie en gérontagologie: l'étude des vieilles tags. 5. Je vais CD, je suis XTnué, DIR que ça RAM FOR.

╘══════════════════════════════════════════════════════════════╛

╘══════════════════════════════════════════════════════════════╛

Avis à tous ceux qui se reconnaissent. :-)

- Les grandes innovations canadiennes --

```
Abraham Gesner : Kerosene (1846)
George-E. Desrabats : Impression Halftone (1869)
Alexander G. Bell : Telephone (1874)<br>Sandford Fleming : Fuseaux Horaires
                    : Fuseaux Horaires (heure standard) (1883)
James Naismith : Basketball (1891)
Reginald Fessenden : Premiere transmission radio (1891)
F Banting & C. Best : Insuline (1922)
William Stefenson : Communication visuel WirePhoto (1922)
Joseph-A. Bonbardier : Snowmobile (1937) Ski-Doo (1952)
Norman Breakey : Rouleau a peindre (1940)
John Hopps (CNR) : Pacemaker (1950)
George J. Klein : Antenne radio satellite retractable (1962)
Graeme Ferguson : Format de film IMAX (1970)
S Abbott & C. Haney : Jeu Trivial Pursuit (1982)
```
Merci à Martin Albert

Annonces classés -╘══════════════════════════════════════════════════════════════╛

> Cette nouvelle section sera ouverte dés qu'il y aura des annonceurs. AVIS AUX INTÉRÉSSÉS. Les intéressés à y placer une annonce quelconque devront me contacter sur mon babillard, TechnoBytes BBS - (514)278-1963 ou en NetMail pour discuter du tarif et de l'annonce en question.

> > Constantin Koutrias

┌─ Le Regroupement d'Aide à la Programmation du Québec (RAPQ) ─┐

 Imaginez un peu que vous venez de finir un logiciel dont vous êtes particulièrement fier. Que risque-t-il de lui arriver? Il a une chance sur deux de pourrir sur votre disque dur, faute d'être connu.

 Le Regroupement d'Aide à la Programmation du Québec a pour objectifs la promotion de nos programmeurs québécois (et leurs produits), la distribution des logiciels à travers le Québec, la mise sur pied de réseaux d'aide ainsi que la mise sur pied d'un réseau de ßeta testeurs pour tester les logiciels.

╘══════════════════════════════════════════════════════════════╛

Voici les services que nous nous proposons d'offrir :

- Distribution des logiciels via mailers

- Messagerie RAPQ Net
- Listes : ßeta testeurs Sites Programmeurs

 Bien sûr, plusieurs autres services sont en préparation et s'ajouteront un peu plus tard. Nous sommes ouverts à vos commentaires et suggestions (si vous payez le cognac, gnac, gnac).

 C'est ouvert à tous, à tous les types d'ordinateurs et à tous les langages.

 Tous les renseignements nécessaires sont disponibles sur plusieurs SBE dans votre région. Vous pouvez aussi venir chercher la documentation sur les SBE suivants :

> RAPQ BBS (514)671-4464 Fido 1:167/506 - FrancoMédia 101:190/508

MMQ0004.DOC Le MicroMensuel du Québec - Mai 1993

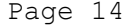

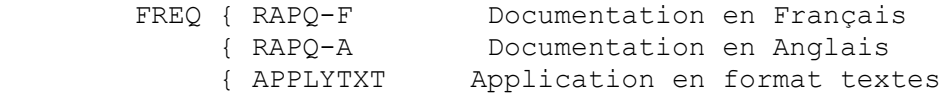

FREQ RAPQ Documentations, Application, et LOGO en archive autoextract

Dernière version est la 2.00

 François Marquis (Fondateur-Responsable de l'information) Philippe Gamache (Fondateur-Président)

─ L'expert et le plagiat -╘══════════════════════════════════════════════════════════════╛

> Comment un expert judiciaire, dont le témoignage guidera le juge tout au long d'un procès ou d'une procédure d'injonction, fait-il le lien entre la technologie qu'il examine et le monde judiciaire qu'il est appelé a instruire?

M. François Wallon est vice-président de la Cie nationale des experts judiciaires en informatique et techniques associées. Il est aussi vice-président de l'Association québécoise pour le développement de l'informatique juridique. Lors d'une récente conférence, M. Wallon expliquait sa façon d'occuper la fonction d'expert, dans le cadre d'une procédure ou l'on reprochait a une partie d'avoir plagie le logiciel de l'autre.

L'approche de M. Wallon diffère de celle de plusieurs autres experts qui restreignent leur mandat d'expertise a l'examen des codes source. M. Wallon considère qu'avec l'avènement de nouvelles technologies, d'ateliers de génie logiciel et de certains langages de quatrième génération, il est possible de diminuer de beaucoup le caractère distinctif de la programmation d'un auteur dans le logiciel. Il

considère de plus qu'il est facile pour un informaticien habile de modifier les codes source de façon automatique ou semi-automatique.

Dans ce contexte, M. Wallon pousse l'examen plus loin, et procède en cinq étapes. La première consiste évidemment a obtenir les codes source et les codes objet de deux logiciels à comparer. M. Wallon exigera de plus de consulter les systèmes de développement. La première comparaison peut alors avoir lieu. La deuxième étape consiste a établir la nature des liens entre les codes source et les codes objet de chaque logiciel.

Cela permet de constater, entre autres, si les codes objet ont été compressés ou cryptés. La troisième consiste en un interrogatoire approfondi de chaque partie, mené par l'expert hors-cour. L'examen préalable des codes, combine a l'interrogatoire, permettra davantage de constater le degré de maquillage existant ou non dans les codes.

MMQ0004.DOC Le MicroMensuel du Québec - Mai 1993 Page 15

C'est à cette étape-ci que l'inclusion de marqueurs particuliers, tels qu'une faute d'orthographe délibérée ou un numéro d'assurance sociale crypte, pourra être utile. La quatrième étape inclut un nouvel examen des codes, a la lumière des renseignements acquis au cours des trois premières. Cet examen pourra se faire à l'aide de logiciels spécialisés permettant de vérifier, entre autres, des dates figurant dans le logiciel. Enfin, l'expert vérifiera la présence des marqueurs particuliers évoqués par une partie dans le cadre de l'interrogatoire, et en viendra a ses conclusions.

Dans le cadre de l'élaboration d'un logiciel, surtout s'il s'agit d'un logiciel dit "vertical", de nombreux programmeurs ne se préoccuperont pas d'inclure des signes distinctifs au code. Pourtant, le temps et l'énergie a inclure dans le code des clés, ou des signes particuliers permettant de reconnaitre le travail d'un programmeur par rapport a celui d'un autre, sont de loin inferieurs au temps et a l'énergie passes a tenter d'imaginer comment "pincer" celui ou celle qui a plagié.

Mieux vaut être prévoyant!

 Par Michel A. Solis InfoTech magazine Avril 1993, Vol. 14, no 4 Merci à Jean Gravel - Rimouski

- Chronique Turbo-Pascal —

 Ce mois-ci je vais vous parler un peu de gestion d'écran. Voici Premièrement une routine qui permet d e faire un affichage d'un écran de façon efficace avec Thedraw en crunched mode.

╘══════════════════════════════════════════════════════════════╛

 Personnellement je l'ai testé sur plusieurs cartes vidéos, et le monocrome (Hercules/MDA) n'affiche rien à l'écran avec cette routine. Alors, pour des petits projets "maison" sur carte CGA, EGA et VGA c'est tout simplement parfait.

```
{ Fichier DISPLAY.PAS }
```

```
Program display ansi;
```

```
{ Sauvez votre dessin dans TheDraw comme suit
  ALT-S pour save
  P pour pascal
  C pour crunched
  dessin1 pour le nom de la constante utilisée
  et dessin pour le nom du fichier
}
```
----------------------------------------------------------------------------

```
MMQ0004.DOC Le MicroMensuel du Québec - Mai 1993 Page 16
uses uncrunch;
{$I dessin.pas}
type screentype = array[1..dessin1 length] of byte;
Var screen : screentype absolute $B800:0000;
Begin
uncrunc(dessin1, screen, dessin1 length); {Dessine le dessin à l'écran}
end.
{ Fichier UNCRUNCH.PAS }
{ A compiler seulement }
{ Nécessaire pour DISPLAY.PAS }
----------------------------------------------------------------------------
Unit Uncrunch;
Interface
procedure UNCRUNC (var Addr1,Addr2; BlkLen:Integer);
Implementation
procedure UNCRUNC (var Addr1,Addr2; BlkLen:Integer);
begin
   inline (
     $1E/$C5/$B6/ADDR1/$C4/$BE/ADDR2/$8B/$8E/BLKLEN/$E3/$5B/
     $8B/$D7/$33/$C0/$FC/$AC/$3C/$20/$72/$05/$AB/$E2/$F8/$EB/$4C/
     $3C/$10/$73/$07/$80/$E4/$F0/$0A/$E0/$EB/$F1/$3C/$18/$74/$13/
     $73/$19/$2C/$10/$02/$C0/$02/$C0/$02/$C0/$02/$C0/$80/$E4/$8F/
     $0A/$E0/$EB/$DA/$81/$C2/$A0/$00/$8B/$FA/$EB/$D2/$3C/$1B/
     $72/$07/$75/$CC/$80/$F4/$80/$EB/$C7/$3C/$19/$8B/$D9/$AC/
     $8A/$C8/$B0/$20/$74/$02/$AC/$4B/$32/$ED/$41/$F3/$AB/$8B/$CB/
     $49/$E0/$AA/$1F);
end; {UNCRUNCH}
end.
----------------------------------------------------------------------------
{ Fichier DESSIN.PAS }
{ Example de fichier sauvé avec TheDraw }
{ TheDraw Pascal Crunched Screen Image. Date: 03/31/93 }
const
 DESSIN1_WIDTH=80;
 DESSIN1_DEPTH=25;
  DESSIN1_LENGTH=797;
  DESSIN1 : array [1..797] of Char = (
```
#15, #16, #24, #24, #24, #25, #6, #4, '■', #12, #20, '■', #7, '■', #15, #23, '■',<br>'■', #3, '■', #11, #19, '■', '■', #6, '■', #16, '■', ' ', ' ', ' ', #11, '■', #6, #19,<br>'■', #14, #22, '■', '■', '#2, '■', #10,  $\begin{array}{c} \mathbb{I}^+ \rightarrow \mathbb{I}^+ \rightarrow \mathbb$ ,  $\mathbf{F} = \begin{pmatrix} 1 & 0 & 0 \\ 0 & 0 & 0 \\ 0 & 0 & 0 \\ 0 & 0 & 0 \\ 0 & 0 & 0 \\ 0 & 0 & 0 & 0 \\ 0 & 0 & 0 & 0 \\ 0 & 0 & 0 & 0 \\ 0 & 0 & 0 & 0 \\ 0 & 0 & 0 & 0 \\ 0 & 0 & 0 & 0 \\ 0 & 0 & 0 & 0 \\ 0 & 0 & 0 & 0 \\ 0 & 0 & 0 & 0 \\ 0 & 0 & 0 & 0 \\ 0 & 0 & 0 & 0 \\ 0 & 0 & 0 & 0 \\ 0 & 0 & 0 & 0 \\ 0 &$ \*■\* , \*, #20, '■', #16, ' ', #15, #23, '■', '■', #3, '■', #11, #19, '■', '■', '■', #16, ' ', "デ,<br>#20, '■', #15, #23, '■', '■', #3, '■', #11, #19, '■', #16, '■', ''', #14, #22, '■',<br>'■', <u>#</u>2, '■', #10, #18, '■', #24, #16, #25,  $\frac{1}{\#}$ 4, '■',#16,#25, #3,#15,#23, '■', #3, '■',#11,#19, '■',#16, ' ',#15,#23, '■','■', #3,'■',#11,#19,'■',#16,'■', #3,'■', #6,'■',#14,'■', #6,'■', #25, #2,#14,'■',#22,'■', #2,'■',#10,#18,'■','  $\overline{\ddagger}$ 1,#16,'■',' ', #4,#21,'■',#12,#20,'■','■', #7,'■',#15,#23,'■',#16, ' ',#13,#21,'▄', #4,'▀',#12,#20,'▀','▄', #¯,#16,'▀',#15,#23,'▀','▄',<br>#3,'▀',#11,#19,'▀','▄', #6,'▀',#24,#16,#25, #6,#10,#<mark>1</mark>8,'▄', #1,'▀', "▽,<br>#9,#17,'■','▄', #5,'■',#13,#21,'▀', #5,#16,'▀',#25, #2,#<mark>1</mark>3,'▀',#21, <sub>▌</sub>', #4,'■',#<mark>1</mark>2,#20,'■','<sub>■</sub>', <u>#</u>7,'■',#15,#<u>2</u>3,'■','<sub>■</sub>', <u>#</u>3,'■',#11,#19, #19,'■','■', \{ +6,'■', #14, #22, '■', '■', \#2, '■', #10, #16, '■', #25, #2, #5, '■',#13,#21,'■', #5,#16,'■',' ',' ̄', #9,'■',#17,'■', #5,'■',#13,#16, '■',#25, #2, #4,'■', #7,#20,'■',#15,#23,'■', #7,#16,'■',#24,#24,#25, #30,#11,'E','x','e','m','p','l','e',' ','d','e',' ','d','e','s','s', 

Gracieuseté de Maxime Savard pour le MMQ

```
MMQ0004.DOC Le MicroMensuel du Québec - Mai 1993 Page 18
        Pour poursuivre, ici j'ai une routine qui permet de changer le
        font du DOS, comme le Code Page du DOS dans votre CONFIG.SYS.
unit chars;
interface
procedure GetImageChar(ch:char; var data);
procedure SetImageChar(ch:char; var data);
IMPLEMENTATION
procedure GetImageChar(ch:char; var data);
      { ch is the character witch gets read/written. Data is
        the bitmap }
      var ofset:word;
begin
        ofset:=ord(Ch)*32;
       inline($fa); { CLI
        portw[$3c4]:=$0402; { See PROGRAMMER'S GUIDE TO PC AND PS/2 }
        portw[$3c4]:=$0704; { VIDEO SYSTEMS }
       portw[$3ce]:=$0204; { RICHARD WILTON }
        portw[$3ce]:=$0005; { And THIS TEXT }
        portw[$3ce]:=$0006;
       move(ptr($a000,ofset)^,data,16);
        portw[$3c4]:=$0302;
        portw[$3c4]:=$0304;
        portw[$3ce]:=$0004;
        portw[$3ce]:=$1005;
        portw[$3ce]:=$0E06;
       inline($fb); { STI }
      end;
procedure SetImageChar(ch:char; var data);
      { ch is the character witch gets read/written. Data is
        the bitmap }
      var ofset:word;
begin
        ofset:=ord(Ch)*32;
       inline($fa); { CLI
        portw[$3c4]:=$0402; { See PROGRAMMER'S GUIDE TO PC AND PS/2 }
        portw[$3c4]:=$0704; { VIDEO SYSTEMS }
        portw[$3ce]:=$0204; { RICHARD WILTON }
        portw[$3ce]:=$0005; { And THIS TEXT }
        portw[$3ce]:=$0006;
       move(data,ptr($a000,ofset)^,16);
```
MMQ0004.DOC Le MicroMensuel du Québec - Mai 1993 Page 19 portw[\$3c4]:=\$0302; portw[\$3c4]:=\$0304; portw[\$3ce]:=\$0004; portw[\$3ce]:=\$1005; portw[\$3ce]:=\$0E06; inline(\$fb); { STI } end; end. --------------------------------------------------------------------------- uses chars; const (\* Sablier \*) sablier :  $array[1..14]$  of byte = (\$00,\$FE,\$82,\$82,\$82,\$44,\$28,\$10, \$38,\$54,\$BA,\$FE,\$FE,\$FE); (\* Sablier \*) Type code =  $array[1..14]$  of byte; var tmpimage: code; i : byte; begin getimagechar('a',tmpimage); setImageChar('a', sablier); readln; setimagechar('a',tmpimage); end. Gracieuseté de Maxime Savard pour le MMQ ---------------------------------------------------------------------------- Alors merci de votre attention et donnez-moi des nouvelles par NetMails. Constantin Koutrias - ENIAC 1941, le premier calculateur électronique ──── ╘══════════════════════════════════════════════════════════════╛ "...Parfois des voix s'élèvent pour indiquer une crainte; cette machine de plus en plus puissante ne va-t-elle pas un jour supplanter l'homme ? De telles prédictions n'inquiètent pas les ingénieurs. « On pourras toujours couper le courant », répondent-ils."

En 1642, Blaise Pascal, fils d'un percepteur d'impôt faisait pour son père de longues additions. Alors qu'il était âgé de 19 ans, il imaginas une machines capable d'effectuer des additions. Dans un petit coffret, il disposa des cylindres et des roues. Sur la partie supérieur du coffret, des cadrans circulaires portais des chiffres 0 à 9. Les cadrans représentaient les unités, les dizaines, les centaines, etc. La machine inventer par Pascal est considéré comme un des premier véritable calculateurs digitaux. En 1671, Leibniz, un savant Allemand, la perfectionna.

 C'est J.W. Mauchly, physicien Américain qui, en 1941, eu l'idée d'adapter des dispositifs électronique au calculateur mécaniques. Désormais ce ne serons plus de pièce mobile qui ferons les calculs, mais plutôt la course des électrons au travers un circuit complexe; à une vitesse se reprochant de la vitesse lumière.

 Le calcul des tables de tir pour l'armée américaine demandait énormément d'opérations arithmétiques. Mauchly se joignit au membre du personnel de l'école Moore de technologie électrique de l'Université de Pennsylvanie, et suggéras la construction d'une machine à calculer utilisant des tubes électroniques analogue à ceux qu'emploient la radio et la télévision.

 Le premier calculateur électronique fut mis en service en février 1946. Le projet avait été gardé secret pendant la guerre. On l'appelait l'ENIAC (Electronic Numerical Integrator And Calculator). En 1951, on déménageait l'ordinateur au Maryland sur un terrain d'essai de l'armée américaine ou il continua d'effectuer des calculs pour résoudre des problèmes de balistique soumit par l'armée.

 L'ENIAC comprenais un demi-million de pièces dont plus de 18,000 tubes électroniques. Vue la complexité de cet appareil, aucune personne ne pouvait connaître tous les détails du mécanisme.

 La machine était composée de tubes électroniques (tubes à vides) capables d'établir ou d'interrompre un courant électrique en moins d'un millionièmes de seconde. Comme il n'y a pas de pièce mécanique, le temps de réponse est très rapide. Seul compte la marches des électrons, c'est ce qui rend le calcul rapide. Lorsque le montage des circuits a été parfaitement réalisé, le calcul se fait rapidement au moyen d'impulsion électrique.

 Pour une même opération mathématique, une multiplication de dix chiffres par dix chiffres. On fit une comparaison de vitesse entre un comptable expérimenter se servant d'un crayon et d'une feuille de papier, d'un second comptable qui fit les calculs à l'aide d'une machine de bureau ordinaire (c'est à dire une machine à

calculer mécanique) et l'ENIAC. Alors que le comptable mit trois minutes, et qu'avec la machine à calculer on solutionna le calcul en dix secondes; l'ENIAC réussi en 1/350 ième de secondes.

 Donc l'ENIAC étais 3,500 plus rapide que le calculateur de bureau et 60,000 fois plus rapide qu'un comptable effectuant le calcul d'une multiplication de dix chiffres par dix chiffres.

 Un comptable exercé mit 20 heures pour résoudre un problème (pour lequel avais été construit L'ENIAC) avec l'aide d'une machine à calculer de bureau. L'ENIAC lui, réussi à résoudre le même problème en une demie-minute.

 Un fait à souligner cependant, l'ENIAC met un certain temps pour déduire les instructions reçues, le travail qu'on lui demande de faire et pour imprimer le résultat final.

 Pour conserver les données, que le calculateur doit connaître pour traiter les données; on se servait de ruban magnétique, de tambours magnétiques, de tubes électroniques ou encore de colonnes de mercures.

 Le ruban magnétique avait un demi-pouce de large. Sa surface est recouverte d'une substance qui se magnétise et se démagnétise facilement. Cependant il y a un désavantage évident qu'en à l'utilisation d'un ruban. Si le calculateur à besoin d'une donné qui se trouve à la fin du ruban; il doit parcourir toutes la longueur du ruban pour se rendre à la fin de celui-ci; et revenir au début pour y trouver d'autre information dont il a besoin. D'ou une perte de temps considérable.

 Avec le tambour magnétique, on gagne beaucoup de temps en ce sens. Le tambour, monté sur un axe, tourne à environs 3,000 tours/minutes. Sa surface comprend environs cinquante voies; les données sont accessibles plus rapidement.

 Pour avoir encore un accès plus rapide des données, on imprimait des images sur la surface d'un tube cathodique sous formes de charge électrique, comme celui des postes de télévision. Cependant les images formées sur les tubes du calculateur ne sont pas visibles à l'oeil nu, mais elles sont traduites par un rayon électroniques.

 Pour les colonnes de mercures, les chiffres s'inscrivent sous formes d'ondes qui se déplacent à la vitesse de la lumière.

 Plusieurs compagnies entre dans la course, le progrès pour les calculateurs avancent rapidement. Une rapidité telle que cinq ans après les modèles deviennent désuet. Comme ces appareils sont montés avec des tubes à vides, donc pas encore de circuit imprimer, transistor et circuit intégrer; leurs productions sont très

élevées. Tous les circuits sont montés à la main. Dans certain cas les compagnies fabriques des machines de plus d'un million de dollars. Pour rendre l'entreprise rentable, ces appareils sont loués à gros prix. La location peut atteindre les 12,000 dollars par mois.

 En 1950, le calculateur SWAC (National bureau of Standars Western Automatic Computer) est mis en service à l'université de Californie. En 1952, ce calculateur obtient en 13 minutes et 25 secondes la solution d'un problème qui aurait pris cent ans à un être humain se servant d'un calculateur de bureau.

 Pendant la nuit des élections présidentielles des États-Unis, l'UNIVAC, résolue un problème d'un autre genre. Novembre 1952, alors que les 3,400,000 votes n'ont pas encore été compté, l'UNIVAC prédit la victoire d'Eisenhower avec 33 millions de voix populaires et 438 voix du vote du collège électoral. La prédiction s'avéra être à un million près du résultat final pour le vote populaire et à quatre votes pour le vote électoral.

 Plus de 8,000,000 opérations sont nécessaire pour établir le modèles d'une aile d'avions. Comme la solution des opérations doivent être obtenues suivant un ordre rigoureux; impossible de calculer l'étape 200 avant de connaître le résultat de l'étape 199. Il est impossible de répartir les calculs à diverses personnes pour gagner du temps. Alors qu'il faudrait plus de sept ans à un comptable, utilisant une machine de bureau; le 701 d'IBM résout le problème en quelque minutes.

> Du fait de leur célérité, on attribut souvent à ces ordinateurs un pouvoir surhumain. En réalité ils n'effectuent que des opérations dont l'homme serait capable s'il ils dis posait du temps nécessaire... Life 1965 "

Source:

 Les Mathématiques, LIFE Le monde des sciences. Page 20 à 32. L'encyclopédie de la jeunesse, GROLIER. Vol 13, page 4440 à 4445

François Paquin pour le MMQ

- Le mois prochain -

- Le 3e chapitre d'un l'excellent roman de Philippe Gauthier.
- Un article intéressant sur OS/2 ... Last call!!! ;-)
- Comment rouler un babillard DOS sous une DOS-BOX OS/2.

╘══════════════════════════════════════════════════════════════╛

- Une nouvelle série d'articles sur les logiciels de babillards.

- Une nouvelle littéraire; fait au Québec! :-)
- Poésie sur l'été qui s'en vient. Je l'espère. ;-))
- La Chronique TurboPascal
- Le TurboPascal par Jean Gravel (la suite)
- et autres...